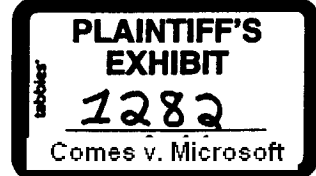

To: bradsi<br>Co: hughc hughc pamelago paulo Subject: RE: Can you handle?

Date: Thu Apr 9 10:49:06 1992

If we do this (I had thought it was for beta users of win 3.1) as<br>an across the board thing, then there needs to be a program to let mscdex licensees (esp. the per copy companies such as merican) out<br>of their contracts, this is fine with me because we already figured<br>we'd take a \$\$ hit (fairly small) when we decided to put mscdex into

hugh can you work with pamela and the OEM group to put a plan in place<br>and communicate it to the OEM group? thanks.

 $_{\rm{Roh}}$ 

 $\sim$   $\sim$   $\frac{\alpha}{2}$ 

 $\cdot$ 

)From bradsi Thu Apr 9 10:46:04 1992 X-MS~ail-MailClass: IPM.Microsoft Mail.Not~ -. X-MSMail-Conversation-ID: E6679CB3<br>X-MSMail-Priority: 0002<br>X-MSMail-WiseRemark: Microsoft Mail -- BETA 1 Date: Thu Apr 9 1992 09:43:25<br>Subject: RE: Can you handle?

we agreed to post mscdex for individual end user usage. this was agreed to a long time ago. i guess the word didn't get around mmsys.

To: Brad Silverberg; David O01e; Paul Osborne Date: Saturday, April 04, 1992 2:18PM

>From pamelago Fri Apr 3 10:25:31 1992<br>To: hughc patf<br>Subject: Can you handle? Cc: benh kathyg pamelago robg<br>Date: Fri Apr 3 10:25:05 1992

I will send the info over as soon as I receive it<br>from KathyG. I thought we had the MSCDEX removed<br>from CompuServe. Is there anything we can do to<br>prevent this from happening? I'm sure these services must have policies about posting software

Thanks, Pamela

>From kathyg Fri Apr 3 10:14:54 1992 To: pamelago Subject: Public Bulletin Bds ????? Date: Wed Apt 03 10:12:40 PDT 1991

|Someone at MS really likes to put your products out on<br>|public bulletin boards. This is creating bad relationship<br>|with several of our oems (meridian data, trantor).

I have recent data indicating that MMext are listed on genie<br>and compuserve via the Win 3.1 Driver library. I will shuttle<br>this info over to Pamela today so you can review it and verify.

It concerns me that the CDROM ext also keep end:<br>the bulletin boards and now MM ext. Isnt there out of things to tell my customers because once we remove it<br>(ie. CDROM ext) it ends up back on the bulletin board.

Pls advise. thanks, kathleen

From: Brad Silverberg To: David Cole MS 5063320<br>Subject: a\_tm os/2 ~ os/2 ~ os/2 ~ 5063320 Flum: Diad Silvernery<br>To: David Cole<br>Subject: atm os/2<br>Date: Monday, April 13, 1992 11:59AM

any idea why po week claimed os/2 atm was so much faster than atm under  $3.1$ ? sounds strange.

Prom: Brad Silverberg To: Nancy Lanning Subject: Re: HeAp for Date: Monday, April 13, 1992 12:05PM

phil is on vacation this week. don't know what his plans for next week are. I preier to week karlst here. I am alleau sewer seconder of people over for next week. from what I can tell, K\* needs a lot\_ of help.

this review has been known for a long time. why are you coming to me only now?

From: Nancy Lanning<br>To: Brad Silverberg<br>Subject: Re: Help for MSKK<br>Date: Monday, April·13, 1992 9:28AM

Will philba be able to go over for next week's project review. If so, should I follow-up with him directly to finalize plans?<br>If not, is it possible for karlst to come next week and then<br>have philba come later to follow-up?

Redmond's participation in next week's meeting is key since<br>we're at a point in the FE Win31 project when all 3 dev teams<br>must start closing dev and finalizing test plans, yet they<br>don't really have the expertise to do thi really heed Redmond's help. While having someone go over later.<br>Will still be useful, I don't know when we'll be getting the 3 really want to take advantage of the this meeting as much as really want to take advantage of the this meeting as much as possible.

Thanks.

÷.

>From bradsi Sun Apr 12 18:15:22 1992 To: mancyla Subject: Help for MSKK Date: Sun Apr 12 18:14:48 1992

I prefer to send Philba. He has great experience in the area as well as experience with KK.

Phil's spent the most time with these issues and is in the best position to make a great contribution.

From: Brad Silverberg To: Sharon Hornstein<br>Subject: FW: Win 3.1 "box"<br>Date: Monday, April 13, 1992 12:05PM

From: Dennis Adler To: Brad Silverberg<br>Subject: Win 3.1 "box" Date: Monday, April 13, 1992 9:59AM

How can I get a copy of the "real product" in the box? I've s<br>some floating around inside DMGROUP, and would love to get the

/dennis

 $\frac{1}{2}$ 

From: Brad Silverberg<br>To: 'richt' Subgect: product for pr Date: Monday, April 13, 1992 12:06RM

how could we have been "backordered" on product for the press? were MS 5063321 you aware of this?? this is terrible, he \_have\_ to give press cONFIDENTIAL

ท<sub>ี่</sub>สูงเล่าจากเจริงที่ พร้

A.

possible.

Thanks.

>From bradsi Sun Apr 12 18:15:22 1992 To: nancyla Subject: Help for MSKK Date: Sun Apr 12 18:14:48 1992

I prefer to send Philba. He has great experience in the area

Phil's spent the most time with these issues and is in the best position to make a great contribution.

From: Brad Silverberg To: David Cole Date: Monday, April 13, 1992 12:1

#### fyi ""

From: Aaron Reynolds<br>To: Bill Gates; Mike Maples; Pete Higgins; Steve Ballmer Dat**e: Monday, April 13, 1992 11** 

Something is very very wrong around here. I was at Windows World in Chicago last week. In the main MS-Booth was a demo station that was demonstrating PowerPoint 3.0. On Friday I went poking around on \\products1\beta, \\pr

I did some more investigation, consulting with various sources, and sticking my ear to the ground and listening.

Data Results:

There is no plan to internally beta PowerPoint 3.0 inside Microsoft ever. This is over concern about leaks to the press about it.

PowerPoint  $3.0$  has been given only to the upper management folks and there is no plan to change this policy for the entire PP  $3.0$ 

release. PP 3.0 will be available generally inside MS when it is released to manufacturing and not before.

## Rumor Results:

There is no need to beta this product. It will be wonderful by definition.

"All we get from corporate is a bunch of useless feedback anyway, so hell with them. We don't need the aggravation of doing MS<br>internal Betas."

This is totally consistent with PowerPoint's group attitude. They *ii* corporate resources like \$\$\$\$).

User Interface and inter-application communications standards and this<br>is very unlikely to change. "You guys do it wrong and should do it like<br>PowerPoint does anyway, your way is all messed up."

PP 2. $x$  is a piece of garbage, looks like we'll have to live through another messed up release of this product before we'll be able to get things fixed.

BLUG (CEO Microsoft Corp.): "You prepared this presentation with PP 3.0P<br>Gee, you must rate, I had a devil of a time getting my bands on MS 5063322<br>CONFIDENTIAL

 $\sim$ 

الواكا هواهيجتها

المحمد المحمد المحمد المحمد المحمد المحمد المحمد المحمد المحمد المحمد المحمد المحمد المحمد المحمد ال<br>المحمد المحمد المحمد المحمد المحمد المحمد المحمد المحمد المحمد المحمد المحمد المحمد المحمد المحمد المحمد المحم<br>المحمد ال

WHAT IS GOING ON PEOPLE!!!!! This is totally, absolutely insane, there is no other word for it. This is unacceptable. Why is this kind of BS.<br>tolerated by you the complete the formulation of people on the To: line? I do not understand how you can allow this kind of thinking to go on inside this company. What alien planet are you guys from?

#### Commentary

How can you worry about "leaks" to the press on a product that is being<br>demonstrated at trade shows??!!??!!??!!???????????

on the box. All of our products reflect on all of the other<br>products we sell.

We can ill afford to risk one of our most valuable assets, our reputation, no I DEMAND, the privilege to view this product before it is release Pergasa ne succentré. of making this demand on behalf of every single employee of this company.

People who take the view that "the rest of Microsoft" is their ...<br>enemy and that

my and that<br>other groups inside the company have to be managed the same way outsiders<br>are managed have a serious problem. This company does not work that way.<br>Folly with an attitude like this need adjust it, or have it

adjusted for them. I am certainly not interested in working with people who think this way.

From: Brad Silverberg 1. Ind. Baron Hornstein<br>To: Sharon Hornstein<br>Date: Monday, April 13, 1992 12:17PM

do you have the distrbutions from last year of A, B, C, D, E? can you<br>dig it up? thanks.

From: Brad Silverberg To: Mack Mocauley<br>Subject: RE: let's chat about Win 93 today<br>Date: Monday, April 13, 1992 12:30PM

i quess i basically agree. and i talked to paulma about this today. 1<br>my point of departure is that i am leaning towards johnlu in thi<br>role rather than davidcol. seems odd, perhaps, since win93 is<br>david's project. but for the next will be tied up with 3.1 fire fighting. In accuracy, since pause has expressed the thought that win93 is sparta II, it makes sense to have johnlu in the middle. further, in talking with paul, i know that he has a lot more respect for johnlu as a thinker.

**From: Mack Mccaulev** To: Brad Silverberg Cc: David Cole Subject: FW: let's chat about Win 93 today Date: Monday, April 13, 1992 12:34PM

I talked to David about what I think we (PS BU) need to be doing to end up with a successful proposal. I think if David can drive influence the proposal and to get the smarts of the Win '93 team fully<br>applied to the process, then I can work with Him and Steve to make<br>sure that we are all working together, that it will all work on top of<br>sure that we

Basically, David's team needs to understand the Cairo implementation<br>better than Stevem. This will not be too hard as he deals with it at a pretty high level. This will give us a lever in influenci<br>the implementation decisions.

They also need to put together a list of what they think MS 5063323<br>it is important to accomplish at a high level with whatever shell (CONFIDENTIAL)<br>in this is 183 They then need to guallate the Cairo shell and 'it is important to accomplish at a high level with whatever shell we ship in '93. They then need to evaluate the Cairo shell and CONFIDENTIAL determine whether they feel it accomplishes these goals, or which

are not met, and which components they do and do not feel are absolutely needed.

My proposal to David was that we treat this very much like our Astro procurement process. We want a process a lot of technology implemented.<br>the develope from scratch. Cairo has a lot of technology implemented.<br>We need to evaluate whether maniform size appropriate; how much work does it need to be ship quality (including size, perf, etc.) and so on...

obviously there are scme strategic considerations as well (32-bit for WI synergy, getting our object model out there and established, etc., in the overriding decision process. Not base assumptions.

We will meet with whoever is here today to talk to them about this<br>process. It is absolutely critical that we get them bought in to both the process, and it's outcome.

**I Mack** 

>From davidc~l Non Apt 13 12:16:41 1992 Subject: let's chat about Win 93 today

X~MSMail-Priority: 0002<br>X~MSMail-Message-ID: 4D4CFF40<br>X~MSMail-Conversation-ID: 4D4CFF40 Date: Mo~ Apt 13 1992 12:15:01

For those of you not at PSS today, we should get together and  $\alpha$ of the next product.

Let's meet at  $3pm$  today in  $3/2037$ .

 $\rightarrow$   $\rightarrow$   $\rightarrow$ 

From: Brad Silverberg To: John Ludwig Subject: RE: henrysa Date: Monday, April 13, 1992 12:32PM

this is fine and not a total surprise, too bad, i really like henry,<br>but his heart's in tcp ip.

Frown: John Ludwig To: Brad Silverberg<br>Subject: henrysa Date: Monday, April 13, 1992 12:50PM

wants to go to nt after we ship and work on tcp/ip, not a big surprise to me.<br>it's been clear the last 3-4 months that henry isn't totally psyched.

with evans and jimmon, we'll be ok to get spx/ipx done assuming that we have the netware source to start with.

if we don't get netware source, then the whole  $\alpha$ mpany is hosed. at that and evans and jimmon will do the backporting work to our platforms. again, i think we are ok.

so i'm inclined to let him do this. thoughts?

From: Brad Silverberg<br>To: Mack Mocauley Subject: RE: Sparse address spaces under Windows 3.1 Date: Monday, April 13, 1992 12:33PM

we are going to do this.

From: Mack Mccauley MS 5063324<br>To: Brad Silverberg; Paul Maritz Macket Music Contract MS 5063324 To: Brad Silverberg; Paul Maritz

أأحرج والمحارب والمتعدي والمتهاجر

Cc: Bob Muglia; David Cole; Ralph Lipe; Steve Madigan<br>Subject: FW: Sparse address spaces under Windows 3.1<br>Date: Monday, April 13, 1992 1:17PM

I don't understand why we don't just give them winds on the condition that they do not implement new Winds API w/o consulting<br>us, and that until we have native 32-bit app support (panther) we<br>will give them all enhancement languages revinue would be completely overshaddwed by the savings, in not having to worry about the compatibility headaches diac will be created. It would seem that locking all the ISVs into a single compatible API is just critical.

### **Mack**

وبالرا

l-alphl Mon Apt 13 13 : 06 : 13 1992  $>$ From avin bobmu briansm mackm paulma raype To: Subject: Sparse address spaces under Windows 3.1

Date: Mon Apr 13 13:05:11 PDT 1992

THIS ISSUE COULD SNOWBALL INTO SERIOUS COMPATIBILITY PROBLEMS FOR WINDOWS NT,

COUGAR, AND WING2S IF WE DO NOT ACT SOON.

uncommitted memory in a VxD under Windows 3.1. I believe that unless off and implement it, the apps that use their interface will be micked under future versions of Windows, and we'll have one hell of a nasty me enory mapped files.

Both of these companies are interested in this technology for Nindows applications.<br>So, we need to do some

So, we need to do something about this  $-$  What? I don't know as much about

Win32S as I would like. Does Win32S implement uncommitted memory? If so, then we should use that VxD. If it does not then we may want to consider adding it. It could be hacked into 3.1 in the same way the load-hi VxD make

If that's too much work, then we had darn well better give them some guidance<br>| so that they'll be compatible with NT and Cougar memory

anagment. Perhaps<br>under NT we could say that "These apps should just use the NT interface,"<br>but we need to make sure that these companies implement their services so<br>that this is possible. Also, this will not address DOS a

#### Suggested action:

In the best case, we're doing uncommitted memory for Win32S already and so we just clean up the VxD and give it to them.

Next best would be to write a VxD ourselves (with their input) that<br>would implement the features they need. We could also use this<br>for Win32S. We would make the VxD call the Cougar memory manager memory. I estimate that this VxD would require 1-2 man months to<br>implement, although we may be able to use some of the Cougar code<br>to speed up development. We strongly preach the NT interface for

The worst-case option is just to give them guidance. We could<br>give them the Cougar memory manager spec, give them some hints about what page tables to use, how to not conflict with eachother<br>etc. and let 'em party.

The unacceptable option is to do nothing. If we don't address<br>within a month or two I predict doom and gloom.

Experience has taught me that if you want something done right, don't<br>let an ISV do it. I think that it is worth our time to write the VxD since it would give Win32S a great feature. The mass of the MS 5063325 MS 5063325

CONFIDENTIAL

is<del>k</del>ala ng pam<del>i</del>l

Anybody got any suggestions? I'm at PSS for this week, so it's a bit of<br>a pain to get back to campus for a mecting.

From: Brad Silverberg -ten may be verkey<br>To: Karl Stock; David Cole<br>Subject: FW: Review promotions<br>Date: Monday, April 13, 1992 3:44PM

please give me your opinions on these, too. thanks.

From: John Enslein<br>To: Brad Silverberg Cc: Sharon Hornstein Subject: Review promotions Date: Monday, April 13, 1992 1:39PM

Brad, here are my recommendations on promotions for members of the Windows Test-Team:

~d~

## Test Development

Richard Saunders - Currently D10, Promote to D11. Rich has been a key<br>team leader for API and SDK/DDK testing. Under Rich's direction, he and his<br>team implemented a test engine (RATS) and automated test suite to ensure because the core product components. Rich has demonstrated good technical and managerial growth during the review period. By assuming ownership and control of the SDK/DDK test process, Rich can always be counted on to foll

Mike Gibson - Currently D10, Promote to D11. Mike was the key test<br>development engineer on Truetype testing for 3.1. Mike consistently<br>developed high quality test tools/applications which were adopted by<br>the TT developers

Jeff Stewart - Currently D10, Promote to D11. Jeff has been instrumental<br>in developing a test harness and architecture to reliably execute API<br>tests across different platforms. In addition to the RATS engine, Jeff<br>develope

David Tryon - Currently D10, Promote to D11. David was instrumental in organizing and developing the PCT, DCT, and CT shell design for the Windows 3.1 project. David has demonstrated the ability to take a set of or project. Lavia as commissioned the authority to take a set of exercil requirements (driver certification tests) and then work with several groups to produce a set of driver level qualification tests. Through David's har

## **System Test**

For Scock - Currently T10, Promote to T11. As system test lead, Kory was<br>key in organizing and implementing a robust set of test suites to verify<br>windows 3.1 functionality. By working independently, Kory and his team<br>devel degree of certainty.

Mike Lipp  $-$  Currently T9, Promote to T10. During the review period, Mike was

MS 5063326 CONFIDENTIAL

mpang ng pamatang

instrumental in implementing the MS-Test acceptance suite. In addition, Mike was the lead display driver test engineer and developed a robust test suite to verify VDD/grabbers/drivers across the range of supported hardware.

Tess Aldinger - Currently T9, Promote to T10. Tess was the lead test engineer<br>for ISV applications compatibility testing. Tess directed two temp engineers<br>verifying the A/B list of applications using a standard set of test having this

technical relationship improved her overall effectiveness as an engineer.

Randy Gerl - Currently T8, Promote to T9. During the review period, Randy was responsible for developing and executing printer driver tests. Randy worked with

temp testers and a new hire guiding them on driver testing metods.

Overall, Randy<br>has shown good technical growth, using exisitng test tools (PCT) and

developing automated suites to test our drivers.

## Compatibility Test

W.

Ă

 $\triangleleft$ 

Jody Germaine - Curently T10, Promote to T11. During the review period, Jody's leadership of performance testing, smartdrv.exe testing, ISV app bug tracking, and OS/2 compatibility testing was outstanding. For most of thes

Kevin Yim - Currently T8, Promote to T9. Since joining the Windows 3.1 last<br>year, Kevin assumed ownership and execution of the 3.1 performance test suite.<br>In addition, Kevin developed additional performance tests for commo he assmed

test responsibility for WDL drivers and drivers are being tested in an efficient

manner.

# Network Test

Anne-Marie Arnold - Currently T9, Promote to T10. Anne-Marie assumed conership of the documentation for the Network Compatibility Test ownersing of the documents and organizing the into an efficient<br>program, revising the documents and organizing then into an efficient<br>and well written fashion. She also worked closely with corporate beta<br>sites, assisting t

Talal Batrouny - Currently T9, Promote to T10. Talal is an extremely<br>hard worker and always put in many extra hours on evenings/weekends.<br>He was always available to do additional work when asked. His knowledge<br>of remote bo

From: Brad Silverberg To: David Cole Subject: FW: Results of Attack Tests on OS/2 2.0 Gold Date: Monday, April 13, 1992 3:46PM

From: Erich Champion (Rho)<br>To: 05/2 Competitive Evaluation Team<br>Subject: Results of Attack Tests on 05/2 2.0 Gold Date: Monday, April 13, 1992 1:59PM

The following results were collected using default installations<br>of the released builds of Windows 3.1 and 0S/2 2.0. Our convention<br>for reporing test times is to say that a test system is a certain<br>number of "times faster/ reported by the number -2.00.

> MS 5063327 CONFIDENTIAL

บูเลี้ยงใน<del>หมู่มีสมเด็</del>กไม่อยู่เลี้ยงที่ที่ที่ที่ที่

Entry Scenario Benchmark: Microsoft Applications Markiea Test Description: The Entry Scenario is comprised of running several application scenarios. The applications are: Filemanager, (creating a directory, copy and delete operations), scenarios under Excel and WinWord.  $\begin{array}{c} 0S/2 & 8Mb \\ -2.08 & -3.75 \end{array}$ OS/2 vs. Windows 3.1<br>Total Scenario Win 3.1 4Mb OS/2 4Mb  $-14.47$  $1.00$  $-4.82$ 1.00 System Boot The complete report is archived in: \\NTPERF\PERFDATA!ATTACK\DATA\ENTRY\MS\_APP5\allgold.xls (password: measure) Entry Scenario Benchmark: Non-Microsoft Applications Markiea ام.<br>د محمد محمد براسيد ( محمد محمد الراسي) Compaq 386/20e, VGA **Test Description:** The Entry Scenario is comprised of running several application<br>scenarios. The applications are: Filemanager, (creating a<br>directory, copy and delete operations), scenarios under Excel,<br>WordPerfect and CorelDraw. Results Summary: 05/2 8Mb Win 3.1 4Mb OS/2 4Mb OS/2 vs. Windows 3.1  $-3.52$ <br> $-1.35$ SystemBoot 1.00  $-8,38$ Crash Total Scenario  $1:00$ The complete report is archived in:<br>\\NTPERF\PERFDATA!ATTACK\DATA\ENTRY\NON\_MS\entrygld.xls<br>\text{\text{\text{\text{\text{\text{\text{\text{\text{\text{\text{\text{\text{\text{\text{\text{\text{\text{\text{\text{\text{\tex Performance of OS/2 2.0 Windows DDE vs. Windows 3.1 a-ErichC Summary: Summary.<br>an an effort to determine the performance of 0S/2 2.0 vs. Windows<br>3.1 executing applications communicating via DDE, we created an<br>application scenario in which Ami Pro, after some normal documentation manipulation operations, controlled the execution<br>of a Toolbook application. Results Summarv: Times Faster  $(+)/$ Slower  $(-)$ <br>than Windows 3.1 Operating System Memory Size  $\frac{1.00}{-2.01}$ Windows 3.1<br>0S/2 2.0 (Gold)<br>0S/2 2.0 (Gold) 4 megabytes 4 megabytes 8 megabytes  $-1.28$ The complete report is archived in:<br>\\NTPERF\FERFDATA!ATTACK\DATA\AMI\_TBK\os2gold.doc (password: measure) Performance of OS/2 VDM (MS-DOS) vs. MS-DOS 5.0: WordPerfect 5.1 a-ErichC Summary:<br>OS/2 2.0 was tested to determine its ability to execute a DOS<br>application in a full-screen VDM. The application we used was<br>WordPerfect 5.1. OS/2 optimized DOS settings for WP 5.1 during<br>the migration process, thu Results Summary: Times Faster  $(+)$  / Slower  $(-)$ <br>than Windows 3.1 Memory Size Operating System MS 5063328 Windows 3.1 4 megabytes 1.00 CONFIDENTIAL MS-DOS 5.0 4 megabytes  $-1.08$ 

0S/2 2.0 (Gold) -7.56 (Migrated)<br>0S/2 2.0 (Gold) 4 megabytes  $(DOS$  session) 4 megabytes  $-7.77$ 0S/2 2.0 (Gold) (Migrated WP  $5.1$ ) 8 megabytes -1.17 0S/2 2.0 (Gold) 8 megabytes  $-7.30$ 

The complete report is archived in:<br>\\NTPERF\PERFDATA!ATTACK\DATA\WP51\O52GOLD\os2gold.doc (password: measure)

From: Brad Silverberg To: David Cole Subject: RE: What is going on? Where is PowerPoint 3.0? Date: Monday, April 13, 1992 3:47PM

if (he ==  $aarom$ ) then TRUE;

Subject: RE: What is going on? Where is PowerPoint Date: Monday, April 13, 1992 2:06PM

He works for me now, right?

From: Brad Silverberg<br>To: Jawad Khaki; Paul Maritz; Steve Ballmer<br>Co: David Thacher; Dwayne Walker Compared to Monday, April 13, 1992 3:48PM

you should also look at interlnk, which is the msdos product similar<br>to laplink.<br>it's quite fast.

From: Jawad Khaki<br>To: Jawad Khaki; Paul Maritz; Steve Ballmer Cc: Brad Silverberg; David Thacher; Dwayne Walker<br>Subject: RE: RAs Date: Monday, April 13, 1992 2:08PM

The next version of KAS will have better performance because of data compression in software. How much better will depend on the nature of data being transferred - we are aiming for average improvement of a factor of 2.

-- Jawad

PS: We will look at laplink and similar software in more detail<br>to see if there is anything we can learn. I am interested in<br>the specific customer input when comparing RAS with other stuff<br>(as indicated by your previous ma

From: Steve Ballmer

so it sounds like things will saty slow?????

From: Brad Silverberg **TO: Richard Tong Cc: Jonathan Subject: Re: FW: font pack Date: M~nday, April 13, 1992 3:57PM**

From: Richard Tong To: Brad Silverberg<br>Cc: Jonathan Roberts Cc: Jonathan Roberts<br>Subject: Re: FW: font pack<br>Date: Monday, April 13, 1992 2:44PM

Well, I think that we got the main things right.

وأشامهم الأرادي والمعارية الهام

Secs\_till\_fast\_compress=600

This contols the number of seconds of idle time that bullet waits for before beginning its agressive file compaction. Thanks to Jimmo who got the info from "the BeaVe".

From: Brad Silverberg To: John Jenkins, Brad Chase Co: John Jenkins; plau Chase<br>Co: Brad Silverberg; Joachim Kempin<br>Subject: RE: compuadd - DRI<br>Date: Friday, April 10, 1992 8:00AM

an easy accusation to make and totally false.

From: John Jenkins To: Brad Chase Cc: Brad Silverberg, Joachim Kempin Subject: compuade = DRI<br>Date: Friday, April 10, 1992 8:06AM

Thought you might find this interesting.

(Terry is refering to compuadd express)

terrybo Thu Apr 9 15:17:58 1992<br>bobf glenag glenny pollybo<br>anneh susandi  $>$ From To: Cc: Subject: Compuadd

Date: Thu Apr 9 15:17:28 1992

I just called Compuadd posing as a customer. My purpose was to question them about Windows 3.1 and DR DOS. A couple of interesting take away's.

1) Compuadd will begin distributing Friday a "fix" for DR DOS<br>that makes it compatible with Windows 3.1. BBS# (512)219-2884.<br>(2) When pressed, the tech said she thought MS made 3.1 incompatible on purpose.

3) The tech also said that MS has admitted to making 3.1 incom-<br>patible out of spite but didn't provide any info on how MS communicated this.

I doubt this kind of info is isolated to Compuadd. Susan Diamond (OEM Sales) is aware of the issue and will hopefully pass along to the rest of the OEM team.

∣–⁄π

From: Brad Silverberg The Carl Stork<br>Subject: RE: Re: FW: P5 emergency at Intel<br>Date: Friday, April 10, 1992 8:03AM

i am ok with it, as long as it sticks to bill's conditions:

- 
- 

- 
- 
- 
- 

- smart people who can understand source.<br>- only for debugging chips<br>- only a designated set of people at designated locations<br>- they submit the names of the designated people to us<br>- access for an individual bas limited t

this should stop the fire drills.

From: Brad Silverberg<br>To: Rich Macintosh, Brad Silverberg<br>Cc: Gary Gigot, Jeff Raikes, Mike Appe, Mike Negrin<br>Subject: RE: font pack<br>Date: Friday, April 10, 1992 8:28AM

MS 5063330 CONFIDENTIAL

matical construction

 $\mathbb{Z}^{(1)}$ 

actual increase, and bonus award charts, as well as a summary of employee comments.

 $Data$  for the Win 3.1 team is not included, however, we can run separate reports for you once their models<br>have been submitted and processed.

Please let me know if you have any questions. Thank you, Catherine

From: Brad Silvarberg To: Patty Stonesifer; Bob Ferguson<br>Subject: FW: FW: DR-Dos WinFix Date: Friday, April I0, 1992 8:55AM

From: Russell Stockdale ricus: Kusser Sockware<br>The: Brad Chase; DOS Marketing<br>Co: Brad Silverberg<br>Subject: RE: FW: DR-Dos WinFix<br>Date: Priday, April 10, 1992 9:47AM

I checked out IR's presence at the Novell booth at spring Comex.<br>(Novell bad a small Comdex booth and no booth at Windows World). They were running it. Staffing was all from the local Novell sales office except one guy from Utah, who didu't know DR.

They say that the day before they had a laptop running DR DOS and WIN<br>3.1 and that "DR DOS runs Windows 3.1 fine". When I said that the press was telling a different story, they admitted that there had been

**>From brade Thu Apr** 9 17:38:28 1992<br>To: **dosmktg**  $\ddot{\phantom{a}}$ Cc: bradsi Subject: FW: DR-Dos WinFix

X-MSMail-MailClass: IPM.Microsoft Mail.Note<br>X-MSMail-Message-ID: B4A3FA37 X-MSMail-Conversation- ID: B4A3FA37<br>X-MSMail-Priority: 0002<br>X-MSMail-WiseRemark: Microsoft Mail — BETA 1<br>Date: Thu Apr 9 1992 17:35:03 PDT

To: John Jenkins; Richard Fade's Dir Port Cc: Brad Chase; George Downing Team Alias; Joachim Kempin<br>Subject: Re: DR-Dos WinFix<br>Date: Thu, Apr 9, 1992 5:08PM

Yes, a few OEMs at Comdex were running Win 3.1 just<br>fine and Novell guarantees it will run. DR sales people professional presentation (now that Dick Williams is gone). They are turning up the burners<br>a bit, so heads up. Still giving away the product (to<br>one motherboard company for \$2!).

From: Brad Silverberg To: Paul Maritz Subject: RE: debugging W~W apps Date: Friday, April I0, 1992 8:57AM

i've given you rickdew, take gilado also. there is no more blood<br>left in the ston**e.** you will need some one<br>until nt ships.

From: Paul Maritz<br>To: Bob Muglia; David Cutler<br>Cc: Brad Silverberg; Lou Perazzoli; Pete Higgins Maritz Maritz MS 5063331

CONFIDENTIAL

وأعرضت والمرادي

 $\mathcal{P}(\sqrt{2},2,1,2,\ldots)$  .  $\mathcal{Q}(\sqrt{2},2,1,2)$ 

To: Ken Reeves; Brad Silverberg; Nancy Ritzenthaler Cc: Dale Christensen<br>Subject: RE: ride Date: Friday, April 10, 1992 1:43PM

see you there.

From: Ken Reeves To: Brad Silverberg; Nancy Ritzenthaler Cc. Dale Christensen Subject: RE: ride Date: Friday, April 10, 1992 10:51AM

I guarentee I will be there, in the parking lot by the velodome at 10.<br>>From bradsi Friend: 10 10:18:27 1992 bradsi nancyri To: dalech kenree iCc: Subject: RE: ride

|<br>|X-MSMail-MailClass: IPM.Microsoft Mail.Note<br>|X-MSMail-Conversation-ID: E031A2F8<br>|X-MSMail-Conversation-ID: E031A2F8 X-MSMail-Priority: 0002<br>X-MSMail-Priority: 0002<br>X-MSMail-WiseRemark: Microsoft Mail — BETA 1 Date: Fri Apr 10 1992 09:14:34

how about saturday 10am at marymoor?

From: Nancy Ritzenthaler<br>To: Brad Silverberg Co: Dale Christensen; Ken Reeves Date: Friday, April 10, 1992 10:02AM

I can't ride this Saturday, but Ken Reeves says he's interested...

From: Brad Silverberg To: Rich Abel Cc: David Cole; Lin Shaw Subject: RE: Positive progress with HP on printing Date: Friday, April 10, 1992 1:45PM

great news!!

From: Rich Abel To: Brad Silverberg, Jeff Lum, Joachim Kempin, Mark Chestnut, Paul Maritz, Steve Ballmer; Steve Shaiman<br>CC: Dan Steele; Gabe Newell Subject: Positive progress with HP on printing<br>Date: Friday, April 10, 1992 11:02AM

Several weeks ago, we presented HP with a LOI in responded to their proposal of how to structure the various projects and business between MS and the Boise printing divisions. Testerday I was in Boise to review HP's response to this LOI.

What I heard in my meetings was very encouraging: After two weeks of interna machinations which escalated all the way up to Dick Backborn, **IP** now indicates that they are ready to start a resource printing project with<br>MS ASAP. They That they are ready to start a resource printing project with<br>want to first pursue a sleek low-end laser printer using WPG's<br>technology and<br>believe that it's possible to get this product to market in the Fall of 93.

This is in stark contrast to their position of two weeks ago, where they were unable to make any sort of commitment to RBA printing.

Lots of issues remain, especially in the near term relating to our support of the LaserJet 4 product, but I believe a logjam has broken and we should see more rapid progress on all fromts.

MS 5063332 CONFIDENTIAL

المتوسط والمتوازن

regia la Ca

From: Brad Silverberg

To: David Cole Subject: RE: DR-Dos WinFix (long) Date: Friday, April 10, .1992 1:51PM

not sure what you're asking to do. The mail from kai is what the new<br>dr-dos readme has in it.

From: David Cole To: Brad Silverberg<br>Subject: FW: DR-Dos WinFix (long) Date: Friday, April 10, 1992 11:11AM

Someone needs to set the record straight on this. Mail like<br>this only confirms that Windows and DR is an ok combo.

From: Kai Kaltenbach<br>To: DOS Reps; SE's Only To: DOS Reps; SE's Only\_. . Date: Thursday, April 09, 1992 04:00PM

Here is the r~levamt portiere of DR's ~ file for their W~]uws 3.1 fix for.DR DOS 6:- .-

# Additional information

This section of the Release Notes describes features of DR DOS 6.0<br>that are not explained elsewhere in the DR DOS 6.0 documentation.

 $M$ crosoft  $W$ indows  $3.1$ 

DR DOS 6.0 is fully compatible with Microsoft Windows 3.1.

The Windows 3.1 default drive for temporary swap files is the drive<br>on which Windows was installed. If Windows is installed on a Superstor ontwe it is recommenced that users change the cosmology of the form of the form of the special of the swap files. Use the 386 for both temporary and permanent swap files. Use the 386 for both permanent control Pa

is running and you are warned that your system may fail; ignor this message and continue with the Windows installation procedure.

Windows 3.1 makes changes to autoexec.bat and config.sys on installation. It is recommended that you make a backup of these files.

cache, Super PC-Rwik, and the DR DOS 6.0 MemoryMAI drivers provid<br>superior functionality over the Windows 3.1 SARRIDrive disk cache drivers, instead of SAARTDrive and HIMMA.SES, you simply remove one<br>line from your autoexec.bat and config.sys files. Edit autoexec.bat<br>to remove the line

C: \WINDOWS\SMARTDRV. EXE

and edit config. sys to remove the line

DEVICE=C: \WINDOWS\HIMEM.SYS

The above lines should be removed after Windows 3.1 has been installed but prior to rebooting.

If you are using the DR DOS 6.0 EMM386.SYS MemoryMAX driver, Windows<br>may also replace the EMM386.SYS line in your config.sys file with<br>the Windows EMM386.EXE line. As a result of this change, your system your system to boot properly. Refer to the backup of your config.sys MS 5063333<br>to be sure that you have the correct syntax.<br>CONFIDENTIAL

ం<del>గ్</del>మామించి 19 నుండి బాగ్ స

The Windows 3.1 installation will also insert a STACKS command<br>into the CONFIG.SYS. Even though DR DOS does not use a STACKS command the line can be left in CONFIG. SYS. No error will result.

DR DOS 6.0 is compatible with both the SMARTDrive disk cache and DR DUS 0.0 IS COMPAILITIE WILL DOIT THE STATISTIVE UITS. YOU WITH HIMPEN. STS. If you want to continue using these drivers, you must run the DR DOS SETUP program, and remove MemoryMAX and Super PC-Rwik, Rowever, if you do used.

**PM1386.SYS** supports upper memory for Windows 3.1 running in Standard or Enhanced mode. You no longer need to use the /WINSTD option on the PM1386.SYS command line to run Windows 3.1 in Standard mode.

NOTE: Machines that have LPT1 ports and are using NE2000 network<br>cards configured for I/O address 360 have occasionally hung or had<br>trouble running DOS applications under Windows 3.1. If this is<br>encountered, try-setting th

Using Microsoft Windows 3.0 in Real mode

Note that before you load Windows in Real mode, you should<br>ensure that upper memory (and additional memory created by<br>the /VIDEO option of EMM386.SYS or HIDOS.SYS) are disabled.<br>Upper and Video memory are disabled by defau

## MEMMAX -U -V

LOCK and Microsoft Windows

You can use the DR DOS LOCK program, to temporarily lock your<br>system, when you are running Microsoft Windows.

To install LOCK under Windows, do the following:

1. Load Windows and select the program group in which<br>you want LOCK to appear (the ACCESSORIES group, for  $\overline{\text{example}}$ ).

2. Open the Program Manager File menu and select the<br>"New" option. Then select "Program Item" in the<br>dialogue box and press OK.

3. Enter "DRI Lock" in the "Description" field of the next dialogue box and "LOCK.EXE" in the "Command Line" field. Then press OK.

 $\vert$  4. The LOCK icon, a red padlock, now appears in the program group you selected.

To use LOCK under Windows, do the following:

1. Click twice on the LOCK icon to run LOCK. Press the "Lock system" button to lock the system.

If your system is secure (that is, you have installed system<br>security), your computer locks immediately. Enter your existing<br>User or Master password to unlock it.

If your system is not secure, you are prompted for a password to lock it.

Note that if you want to hide the contents of your screen, select<br>the "Hide Screen" option. The screen is restored when you enter<br>the correct password.

Super PC-Rwik and Protected Mode Applications

If you get an "out of memory" error from protected-mode<br>applications such as Lotus 1-2-3 R3.1 or AutoCAD R11<br>(which use DOS extender technology), make sure that Super<br>PC-Kwik is configured with enough reserved memory in SE or use the /R:nnnn switch with the SUPERPCK command.

MS 5063334 CONFIDENTIAL

engalis na sila mafil